#### Announcements

- Homework 2 published, submit until November 30 22:00
- Journal club meetings:

group 4 done, groups 2,5 met, please write <sup>a</sup> short report group 6 meeting tonight

Protein structure and function

Broňa Brejová November 18, 2021

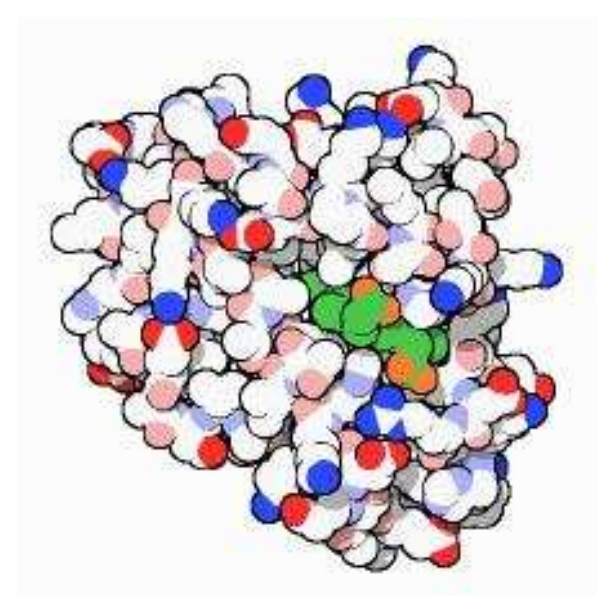

#### **Proteins**

Strings of 20 different amino acids with different chemical properties:

Amino Acid Side chain Its properties Alanine (A)  $-CH3$  hydrophobic Arginine (R)  $-(CH2)3NH-C(NH)NH2$  basic Asparagine (N) -CH2CONH2 hydrophilic Aspartic acid (D)  $-CH2COOH$  acidic Cysteine (C) -CH2SH hydrophobic Glutamic acid (E) - CH2CH2COOH acidic Glutamine (Q) -CH2CH2CONH2 hydrophilic Glycine (G)  $-H$  hydrophilic Histidine (H) - CH2-C3H3N2 basic Isoleucine (I) -CH(CH3)CH2CH3 hydrophobic Leucine (L) -CH2CH(CH3)2 hydrophobic Lysine (K)  $-(CH2)4NH2$  basic Methionine (M) -CH2CH2SCH3 hydrophobic Phenylalanine (F) -CH2C6H5 hydrophobic Proline (P) -CH2CH2CH2- hydrophobic Serine (S) -CH2OH hydrophilic Threonine (T) -CH(OH)CH3 hydrophilic Tryptophan (W) -CH2C8H6N hydrophobic Tyrosine (Y) -CH2-C6H4OH hydrophobic Valine (V) -CH(CH3)2 hydrophobic

#### Protein structure

- Primary structure: sequence of amino acid
- Secondary structure: regular structural motifs alpha helix, beta sheet
- Tertiary structure: exact 3D positions of atoms
- Quaternary structure: interactions of several proteins in complex

Myoglobin, the first protein with <sup>a</sup> known structure [Kendrew et al 1958]

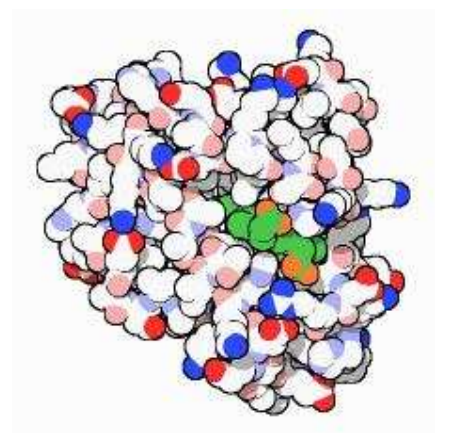

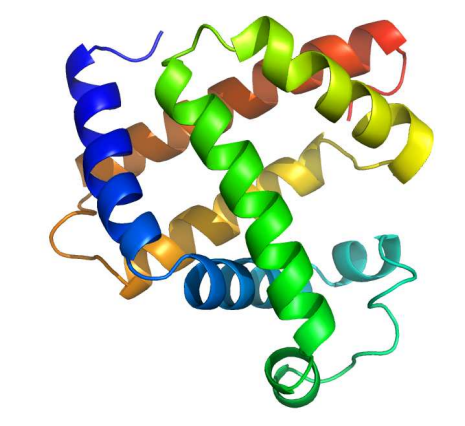

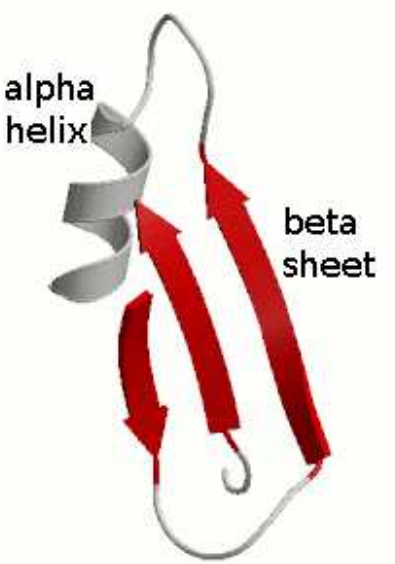

#### Experimental structure determination

- X-ray crystallography
	- requires crystal form of the protein
- NMR (nuclear magnetic resonance spectroscopy) – mainly used on short proteins
- Cryo-EM (cryogenic electron microscopy) – less accurate, good for large protein complexes
- Expensive and difficult process
- Database of structures PDB 184 000 protein structures (UniProt has over 200 million of sequences)

# Bioinformatics problem: protein structure prediction, protein folding

Input: protein sequence

**Output:** 3D positions of atoms or amino acids

# Ab initio methods

- Find a structure with the lowest free energy
- Physics-based formulas for approximating energy
	- forces among atoms of the protein and surrounding water
- Very hard computational problem
	- molecular dynamics simulation
	- optimization methods, e.g. gradient descent, simulated annealing
- Useful for short proteins and improving approximate structure s

Practical approaches to protein structure prediction

For a **query protein**:

- Check if it has a known structure in PDB
- If not, try to find a similar protein in PDB (BLAST), query likely <sup>a</sup> similar structure
- If no appropriate BLAST match, try to find similar proteins by more sensitive approaches, **protein profiles** (this lecture)
- Even more distant homology can be found by **protein threading**
- Recently, approaches based on **deep learning** (neural networks) quite successful
- We can try to improve found structures by energy minimization
- Predicted structures can be also found in databases

#### Protein threading

- Even proteins with very different sequences can have similar structures
- We can try to "thread" the query protein to each known structure
- A special form of alignment taking into account interactions of amino acids in the known structure
- Computationally hard problem

#### Newest approaches: deep neural networks

- CASP competition every two years
- In 2018, 2020 won by AlphaFold designed by DeepMind/Google. In 2020, AlphaFold won by <sup>a</sup> large margin, predicted very well 2/3 of structures. It combines new ideas and existing approaches.
- Key idea used already before AlphaFold: co-evolution detection Find many homologs of the query protein (even if no structure known), build <sup>a</sup> multiple alignment, find positions that change together in evolution, these are potential 3D contacts

#### Newest approaches: deep neural networks

# • AlphaFold 1 (2018):

(1) Prediction of amino acid distances by <sup>a</sup> neural network. (2) Finding structure agreeing well with distances and an energy model using standard numerical optimization (gradient method) [\[animation\]](https://lh3.googleusercontent.com/XfhCoSr6uMD7U4A1fZEXyt6PsVFw0WIoYbgj5TFpNP2CX5QjTzEtemmNKdjOHEgOBrkVjXae03tCy2ed-USi1dNHi7S-MLoN_4wU=w1440-rw-v1)

# • AlphaFold 2 (2020):

combines both steps to <sup>a</sup> single neural network, which is run repeatedly on its outputs

Recall: Practical approaches to protein structure prediction For a **query protein**:

- Check if it has a **known structure** in PDB
- If not, try to find a similar protein in PDB (BLAST), query likely <sup>a</sup> similar structure
- If no appropriate BLAST match, try to find similar proteins by more sensitive approaches, **protein profiles** (this lecture)
- Even more distant homology can be found by **protein threading**
- Recently, approaches based on **deep learning** (neural networks) quite successful
- We can try to improve found structures by energy minimization
- Predicted structures can be also found in databases

#### Protein domains and families

### Domain (doména)

- Part of <sup>a</sup> protein with an independent structure
- Many proteins contain multiple domains
- Domains can be rearranged during evolution

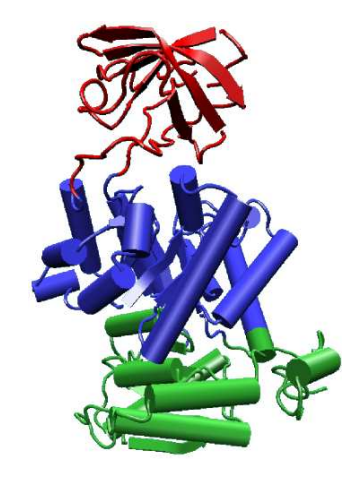

### Family (rodina)

- Group of proteins or domains with similar sequence, structure and function
- $\bullet\,$  If we know the structure of one family member, others might have <sup>a</sup> similar structure

#### Proteins as mosaics of domains

#### Pfam database

Domains in proteins classified to over 18 thousand families 77% of proteins have at least one known domain 53% protein sequences are covered by known domains

### Example:

<sup>4</sup> out of <sup>91</sup> architectures with Zinc finger, C4 type domain (Pfam)

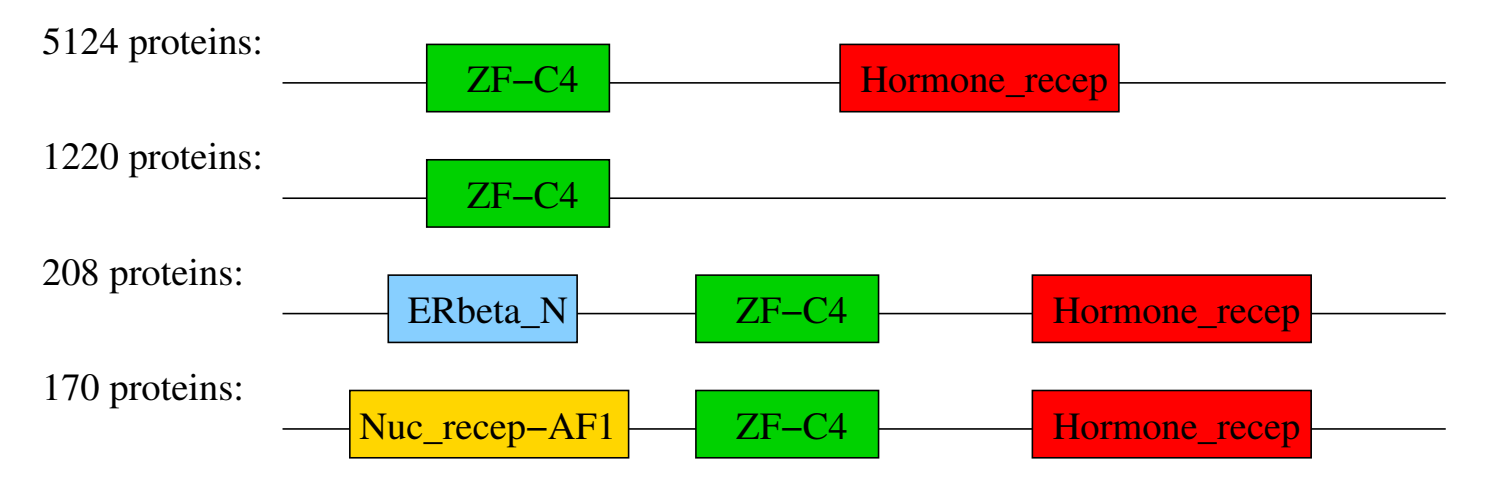

#### Characterization of <sup>a</sup> protein family

- Pairwise alignments (BLAST) between <sup>a</sup> query protein and family members do not always find weaker similarity
- Multiple sequence alignment of <sup>a</sup> family highlights important conserved positions

MEEWSASEANLFEEALEKYGKDF PDEWTVEDKVLFEQAFSFHGKT. GTKWTAEENKKFENALAFYDKDT SKNWSEDDLQLLIKAVNLFPAGT EKPWSNQETLLLLEAIETYGDD. AREWTDQETLLLLEGLEMHKDD. KPEWSDKEILLLLEAVMHYGDD. DDTWTAQELVLLSEGVEMYS... KKNWSDQEMLLLLEGIEMYE... DENWSKEDLQKLLKGIQEFGAD. EDDWSQAEQKAFETALQKYPKGT **EEAWTQSQQKLLELALQQYPKGA** EDVWSATEQKTLEDAIKKHKSSD AMSWTHEDEFELLKAAHKFKMG.

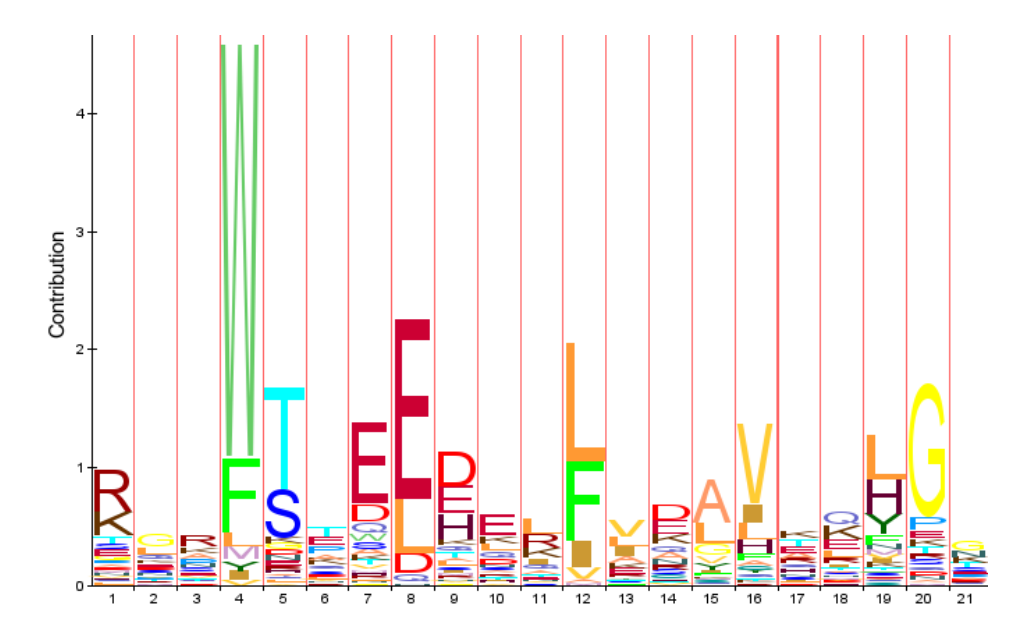

#### Probabilistic profile of <sup>a</sup> family

(profile, position specific score matrix PSSM)

- $\bullet\,$  In an alignment, compute  $e_i(x)$ : frequency of amino acid  $x$  in column  $\it i$
- $\bullet\,$  Create a model which generates sequence  $x_1,x_2,\ldots,x_n$  with probability

$$
e_1(x_1)\cdot e_2(x_2)\cdots e_n(x_n)
$$

- Background model: sequence was generated randomly with amino acid  $x$  having frequency  $q(x)$
- Score: log likelihood ratio in the two models

$$
\log \frac{\prod_{i=1}^{n} e_i(x_i)}{\prod_{i=1}^{n} q(x_i)} = \sum_{i=1}^{n} \log \frac{e_i(x_i)}{q(x_i)} = \sum_{i=1}^{n} s_i(x_i)
$$

#### Toy example of an PSSM

- Consider only leucine L <sup>a</sup> alanine A
- Multiple alignment of 10 sequences has the following counts:
	- 1 2 3 4
	- A 2 6 9 1
	- L 8 4 1 9
- $\bullet\,$  Background model  $q(A)=30\%$ ,  $q(L)=70\%$
- Probability of sequence LAAL
	- $-$  in the profile model:  $0.8\cdot0.6\cdot0.9\cdot0.9=0.3888,$
	- $-$  in the background model:  $0.7 \cdot 0.3 \cdot 0.3 \cdot 0.7 = 0.0441$
- $\bullet\,$  Score for LAAL:  $\log_2(0.3888/0.0441) = 3.14$
- $\bullet\,$  Score for LALA:  $\log_2(0.0048/0.0441) = -3.20$

#### Toy example of an PSSM

- Multiple alignment of 10 sequences has the following counts:
	- 1 2 3 4
	- A 2 6 9 1
	- L 8 4 1 9
- Background model  $q(A) = 30\%$ ,  $q(L) = 70\%$
- Score of alanine in column 1:  $s_1(A) = \log_2(0.2/0.3) = -0.58$ , score of leucine in column 1:  $s_1(L) = \log_2(0.8/0.7) = 0.19$
- Entire score table:

1 2 3 4 A -0.58 1.00 1.58 -1.58 L 0.19 -0.81 -2.81 0.36

• Score of LAAL is  $0.19 + 1 + 1.58 + 0.36 = 3.13$ Score of LALA is  $0.19 + 1 - 2.81 - 1.58 = -3.20$ 

#### **Pseudocounts**

If some amino acid is completely absent at <sup>a</sup> given position, it would get probability 0 in the model

1 2 3 4 A 2 6 9 0 L 8 4 1 10

To avoid this problem, add <sup>a</sup> small value, pseudocunt, to each count in the table (e.g. add 0.5):

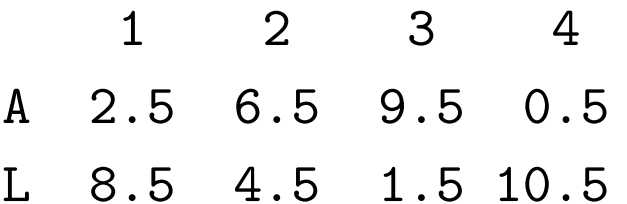

Then compute scores as before

#### Profile HMMs (profilové HMM)

Extend profiles with insertions and deletions

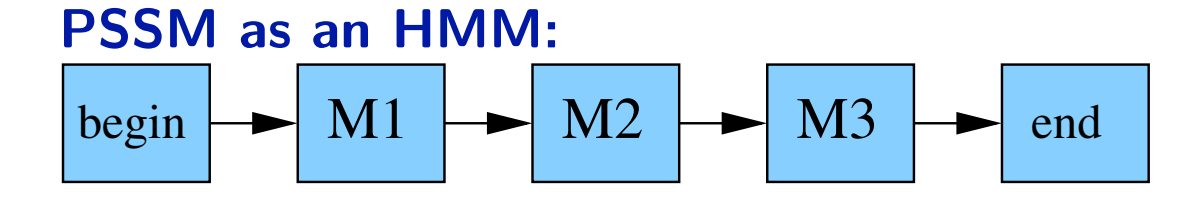

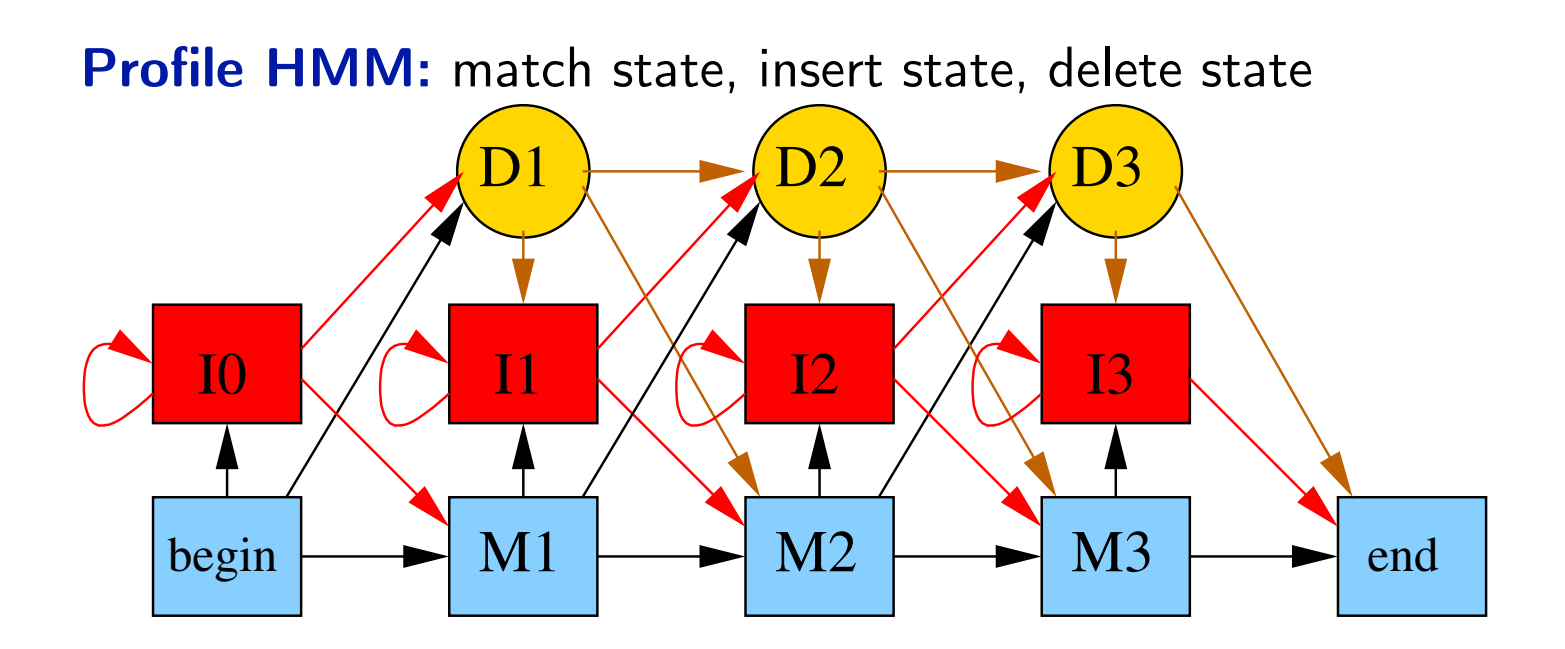

#### Constructing profile HMMs

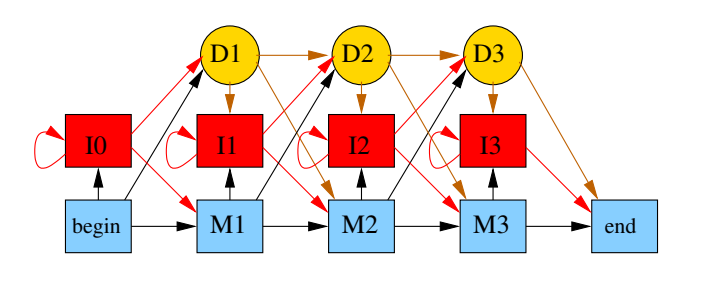

- Start from a multiple alignment
- Columns with <sup>a</sup> small fraction of gaps converted to match states, remaining columns handled by insert states
- In each column compute  $E_i(a)$ : the number of occurrences of  $a$

• Emission probability 
$$
e_i(a) = \frac{E_i(a)}{\sum_b E_i(b)}
$$

• We add pseudocounts to avoid zero probabilities,

$$
e_i(a) = \frac{E_i(a) + c}{\sum_b (E_i(b) + c)}
$$

- Transition probabilities set according to gaps
- Groups of very similar sequences used with lower weights

### Using profiles and profile HMMs

## Where to get profiles / profile HMMs?

- Pfam database contains domain families represented as profile **HMMs**
- PSI-Blast creates PSSMs on the fly from similar proteins
- PSSMs are also used to present binding site motifs in DNA (lecture on regulation)

### How to find profile occurrences in <sup>a</sup> protein sequence?

- Similar to local alignemnt
- PSSM profiles: dynamic programming with fixed gap scores
- Profile HMMs: Viterbi/forward algorithms

Use the resulting score / probability to decide if <sup>a</sup> protein belongs to the family

Recall: Practical approaches to protein structure prediction For a **query protein**:

- Check if it has a **known structure** in PDB
- If not, try to find a similar protein in PDB (BLAST), our query likely has <sup>a</sup> similar structure
- If no appropriate BLAST match, try to find similar proteins by more sensitive approaches, **protein profiles** (this lecture)
- Even more distant homology can be found by **protein threading**
- Recently, approaches based on **deep learning** (neural networks) quite successful
- We can try to improve found structures by energy minimization
- Predicted structures can be also found in databases

### Protein function

- Determined experimentally for some proteins
- Transfered to other proteins based on sequence similarity, domains, position in the genome and other data
- Swissprot/Uniprot collects known information about protein function
- Protein classification using Gene ontology (GO) Example of <sup>a</sup> term in GO:

Accession: GO:0034220

Name: ion transmembrane transport

Ontology: biological process

Definition: A process in which an ion is transported from one side of <sup>a</sup> membrane to the other by means of some agent such as <sup>a</sup> transporter or pore.

Comment: Note that this term is not intended for use in annotating lateral movement within membranes.

### Gene ontology (GO)

### Hierarchy of terms:

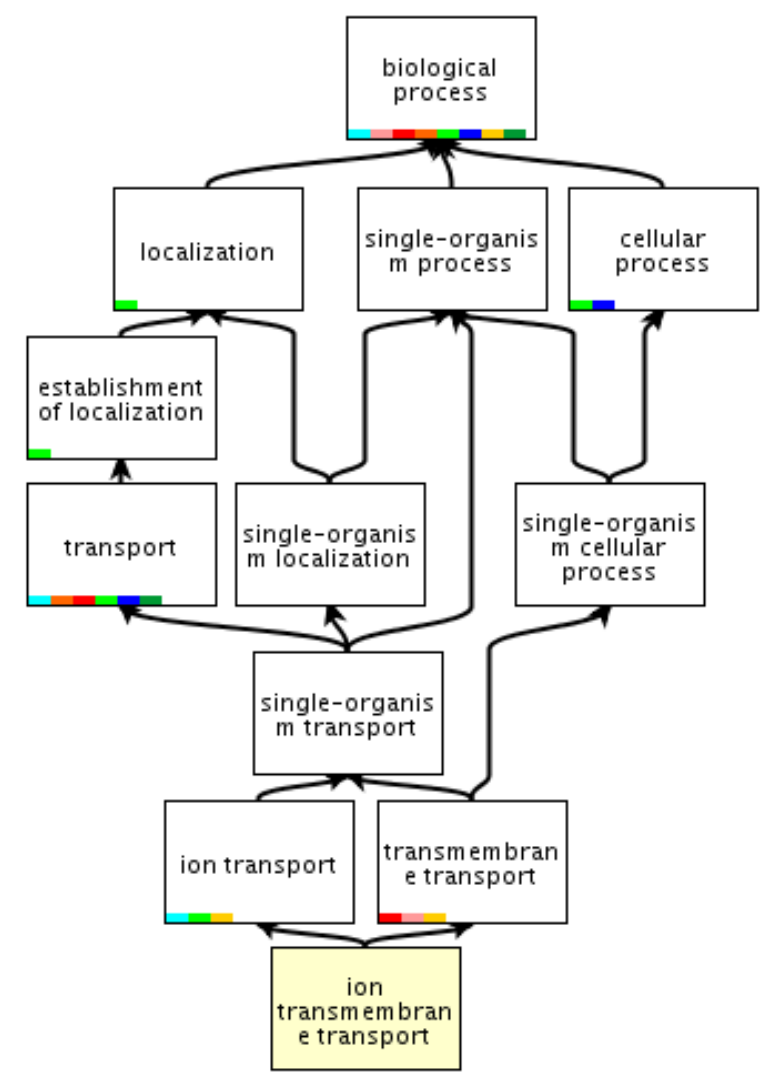

#### Other examples of HMM and profile use in protein analysis

- Predicting secondary structure
- Predicting transmembrane proteins and signal peptides
- Predicting functional motifs and posttranslational modifications (PROSITE database)

Cyclic nucleotide-binding domain signature 1:

 $[LIVM] - [VIC] - x - {H} - G - [DENQTA] - x - [GAC] - {L} - x - [LIVMFY]$ (4)-x(2)-G

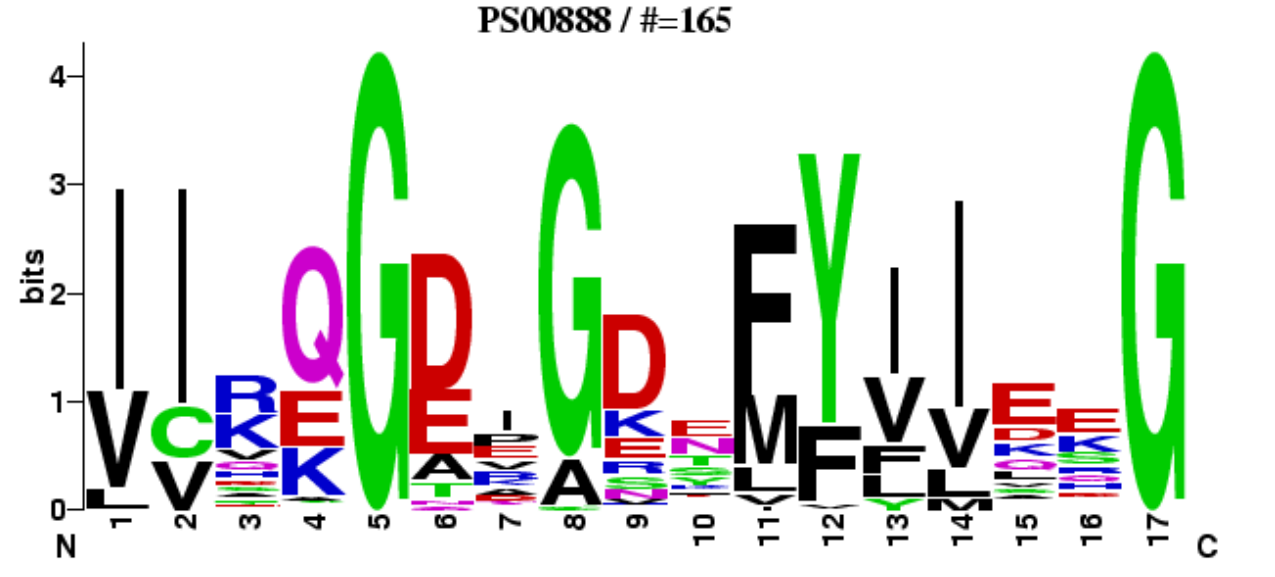